# Assistive Technology

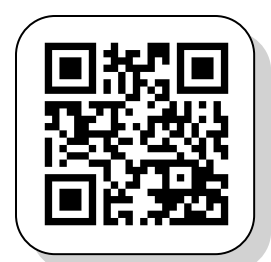

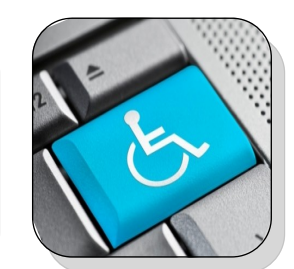

**Assistive Technology** 

Tazewell-Mason Counties Special Education Association Tim Kennedy, Program Coordinator

For a complete list of Infinitec Webinars and live events, visit <myinfinitec.org.>

## January 17th 8:30 AM [IL--Utilizing iPads In Your](http://www.myinfinitec.org/calendar?p_p_id=8&p_p_lifecycle=0&p_p_state=normal&p_p_mode=view&p_p_col_id=column-1&p_p_col_count=1&_8_struts_action=%2Fcalendar%2Fview_event&_8_redirect=http%3A%2F%2Fwww.myinfinitec.org%2Fcalendar%3Fp_p_id%3D8%26p_p_lifecycle%3D0%)  [Math Instruction with Gary](http://www.myinfinitec.org/calendar?p_p_id=8&p_p_lifecycle=0&p_p_state=normal&p_p_mode=view&p_p_col_id=column-1&p_p_col_count=1&_8_struts_action=%2Fcalendar%2Fview_event&_8_redirect=http%3A%2F%2Fwww.myinfinitec.org%2Fcalendar%3Fp_p_id%3D8%26p_p_lifecycle%3D0%)  [Feltman](http://www.myinfinitec.org/calendar?p_p_id=8&p_p_lifecycle=0&p_p_state=normal&p_p_mode=view&p_p_col_id=column-1&p_p_col_count=1&_8_struts_action=%2Fcalendar%2Fview_event&_8_redirect=http%3A%2F%2Fwww.myinfinitec.org%2Fcalendar%3Fp_p_id%3D8%26p_p_lifecycle%3D0%)

January 18th 8:30 AM [AAC SERIES -](http://www.myinfinitec.org/calendar?p_p_id=8&p_p_lifecycle=0&p_p_state=normal&p_p_mode=view&p_p_col_id=column-1&p_p_col_count=1&_8_struts_action=%2Fcalendar%2Fview_event&_8_redirect=http%3A%2F%2Fwww.myinfinitec.org%2Fcalendar%3Fp_p_id%3D8%26p_p_lifecycle%3D0%) DAY 3- [CASE STUDY -](http://www.myinfinitec.org/calendar?p_p_id=8&p_p_lifecycle=0&p_p_state=normal&p_p_mode=view&p_p_col_id=column-1&p_p_col_count=1&_8_struts_action=%2Fcalendar%2Fview_event&_8_redirect=http%3A%2F%2Fwww.myinfinitec.org%2Fcalendar%3Fp_p_id%3D8%26p_p_lifecycle%3D0%) with Dr. [Patricia Politano](http://www.myinfinitec.org/calendar?p_p_id=8&p_p_lifecycle=0&p_p_state=normal&p_p_mode=view&p_p_col_id=column-1&p_p_col_count=1&_8_struts_action=%2Fcalendar%2Fview_event&_8_redirect=http%3A%2F%2Fwww.myinfinitec.org%2Fcalendar%3Fp_p_id%3D8%26p_p_lifecycle%3D0%)

January 22-24 8:30 AM [Creating E-Books with](http://www.myinfinitec.org/calendar?p_p_id=8&p_p_lifecycle=0&p_p_state=normal&p_p_mode=view&p_p_col_id=column-1&p_p_col_count=1&_8_struts_action=%2Fcalendar%2Fview_event&_8_redirect=http%3A%2F%2Fwww.myinfinitec.org%2Fcalendar%3Fp_p_id%3D8%26p_p_lifecycle%3D0%)  [Dan Herilhy](http://www.myinfinitec.org/calendar?p_p_id=8&p_p_lifecycle=0&p_p_state=normal&p_p_mode=view&p_p_col_id=column-1&p_p_col_count=1&_8_struts_action=%2Fcalendar%2Fview_event&_8_redirect=http%3A%2F%2Fwww.myinfinitec.org%2Fcalendar%3Fp_p_id%3D8%26p_p_lifecycle%3D0%)

### January 25 8:00 AM [AAC SERIES -](http://www.myinfinitec.org/calendar?p_p_id=8&p_p_lifecycle=0&p_p_state=normal&p_p_mode=view&p_p_col_id=column-1&p_p_col_count=1&_8_struts_action=%2Fcalendar%2Fview_event&_8_redirect=http%3A%2F%2Fwww.myinfinitec.org%2Fcalendar%3Fp_p_id%3D8%26p_p_lifecycle%3D0%) DAY 2- [INTEGRATION -](http://www.myinfinitec.org/calendar?p_p_id=8&p_p_lifecycle=0&p_p_state=normal&p_p_mode=view&p_p_col_id=column-1&p_p_col_count=1&_8_struts_action=%2Fcalendar%2Fview_event&_8_redirect=http%3A%2F%2Fwww.myinfinitec.org%2Fcalendar%3Fp_p_id%3D8%26p_p_lifecycle%3D0%) with Dr. [Jill E. Senner](http://www.myinfinitec.org/calendar?p_p_id=8&p_p_lifecycle=0&p_p_state=normal&p_p_mode=view&p_p_col_id=column-1&p_p_col_count=1&_8_struts_action=%2Fcalendar%2Fview_event&_8_redirect=http%3A%2F%2Fwww.myinfinitec.org%2Fcalendar%3Fp_p_id%3D8%26p_p_lifecycle%3D0%)

If you like to Tweet, every Wednesday night there is an AT Chat at 7:00 CT. Use the link below or #ATChat. Topics vary each week. [tweetchat.com/room/atchat](http://tweetchat.com/room/atchat)

Sign up for this monthly newsletter delivered to your email– tkennedy@tmcsea.org

AT Survey

Thank you to all of you that have taken our Assistive Technology Professional Development Needs Assessment Survey. This data will guide our planning for services we provide to you. If you have not taken the survey, you may still do so at [www.tmcsea.org/at](http://www.tmcsea.org/at-survey.html)[survey.html.](http://www.tmcsea.org/at-survey.html)

#### AT Liaisons

If you are interested in being a liaison for your school or district, please contact one of our team members. Our goal is to have one person in each building that can be the "go to" person for AT. We plan on meeting once a quarter for in-service and updates on the ever changing world of AT.

#### AT Inventory for Trials

We have a small inventory of devices, switches, programs, and materials available for loan. You can find the current inventory on our webpage. If we don't have want you need, you can also try the Illinois Assistive Technology Program or Infinitec.

[www.tmcsea.org/at-equipment.html.](http://www.tmcsea.org/at-equipment.html)  [www.iltech.org/funding.html](http://www.iltech.org/funding.html) [infinitec.org/programsservices.htm#equipment.](http://infinitec.org/programsservices.htm#equipment)

Don't want to wait a whole month for your AT news? Check out the Try This! Blog for more frequent AT updates and things to try.

<tmcsea.org/try-this.html>

TMCSEA AT Team Tim Kennedy– Program Coordinator Kim Day, SLP Tracy Lohman, OT 309.347.5164

## Volume 3 January 1, 2013

## **Upcoming Events News Try This! AT Tips & Tricks**

### Guided Access

iOS (iPads/iPods/iPhone) has a new feature with the recent update to iOS6 called Guided Access. This allows teachers or adults to 'lock' the device into a program. For example, if you have a students using the iPad as a speech generating device, you can lock it so that the students may not exit the program. To do this, click on Settings, General,

and then Accessibility on the right. After you turn the feature on,

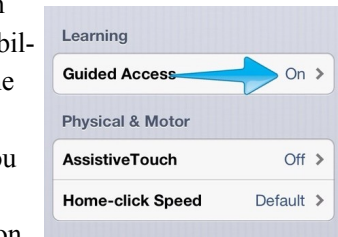

it will ask your for a PIN. Once that is set up, go to the program you want the student to use and 'triple click' the home button. Choose your settings, and then it will lock the program. There are a couple caveats. One is that it will not work on older devices (such as iPad 1). The device must have the newest iOS update (v 6 or 6.0.1). Also, there is a known bug that in some programs, it will not let you out of the program. To remedy this, you need to reset by holding both the power button and the home button for 15-20 seconds

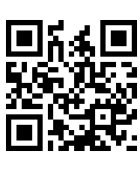

until the device shuts off. When restarted it should be back to normal. Want a tutorial? <bit.ly/guided-access>